# Auf einen Blick

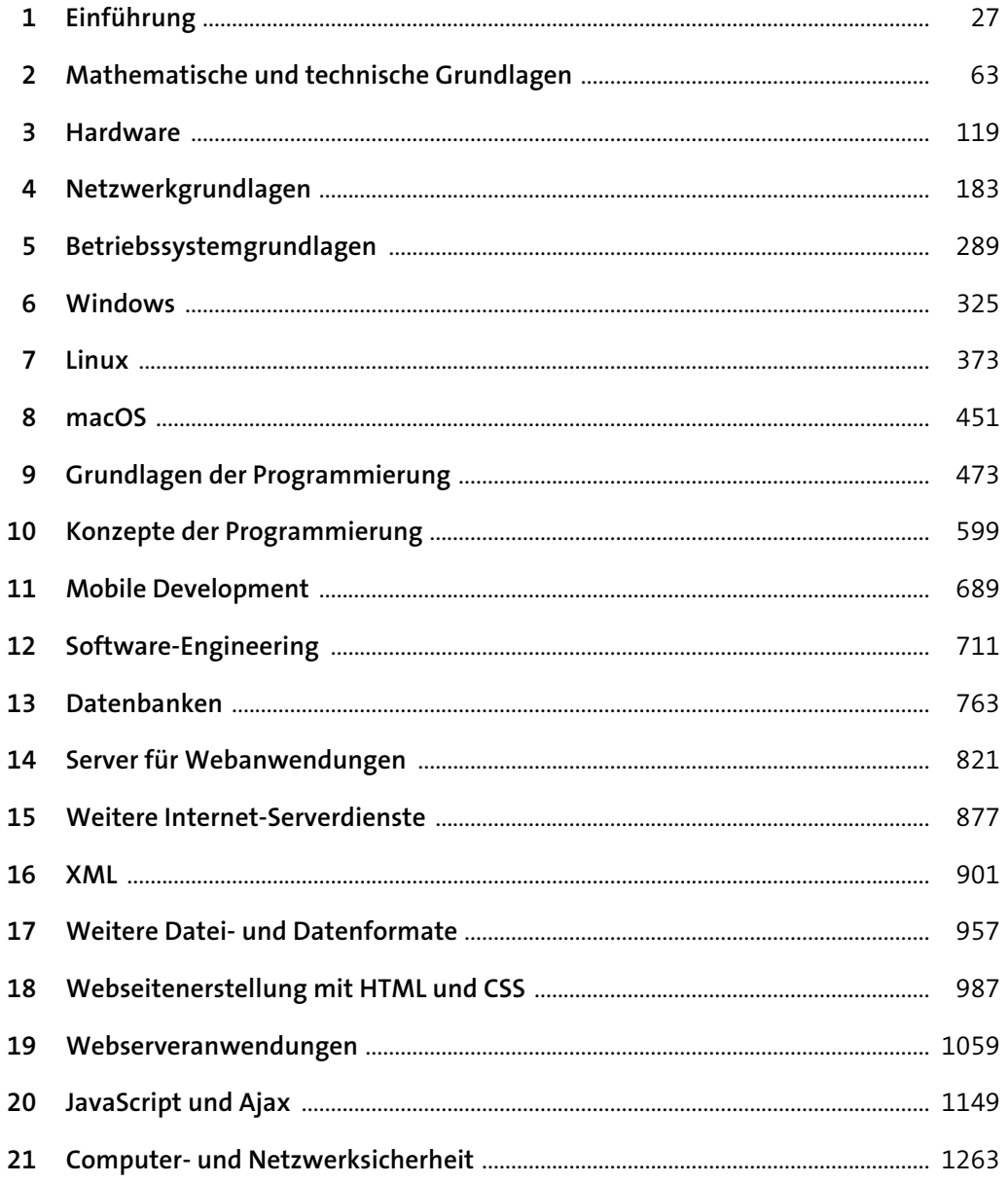

# Inhalt

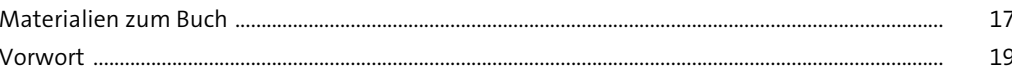

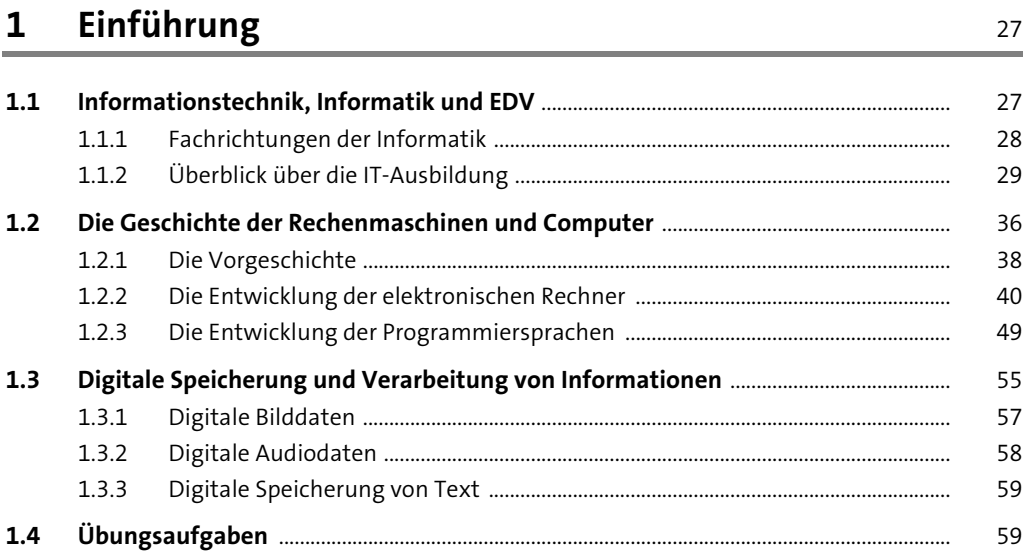

### 2 Mathematische und technische Grundlagen

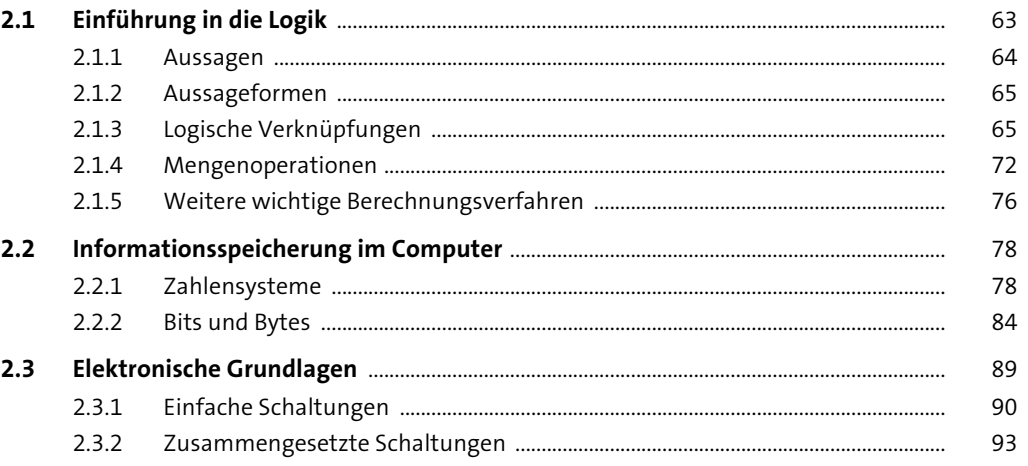

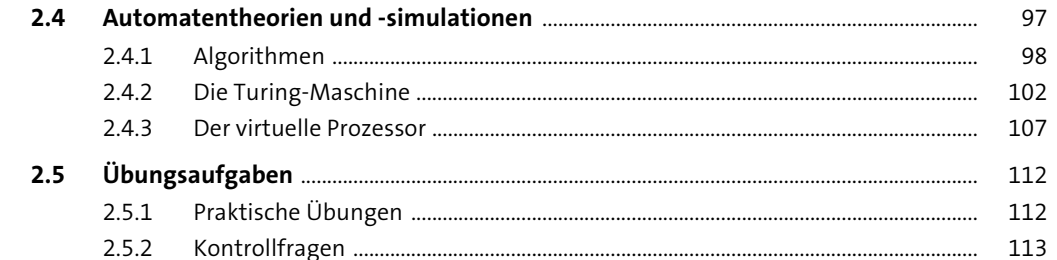

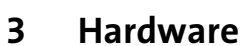

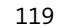

 $\frac{183}{1}$ 

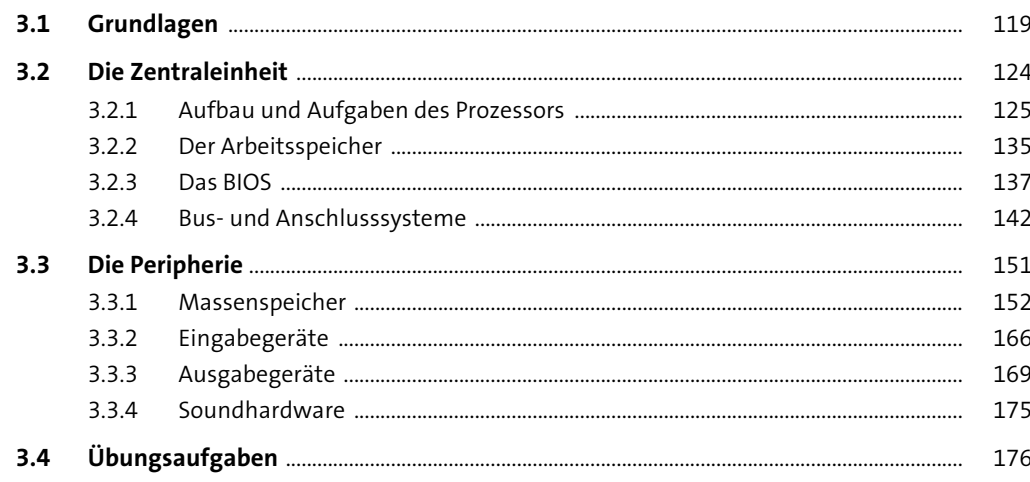

4 Netzwerkgrundlagen

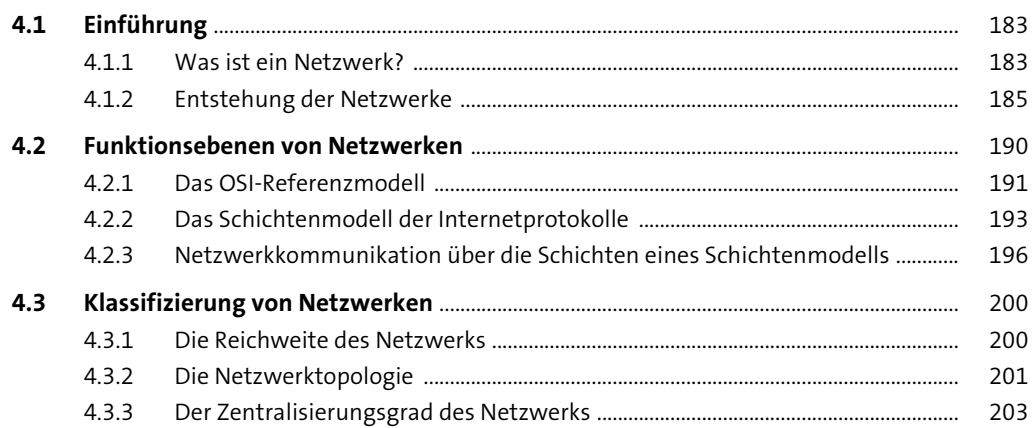

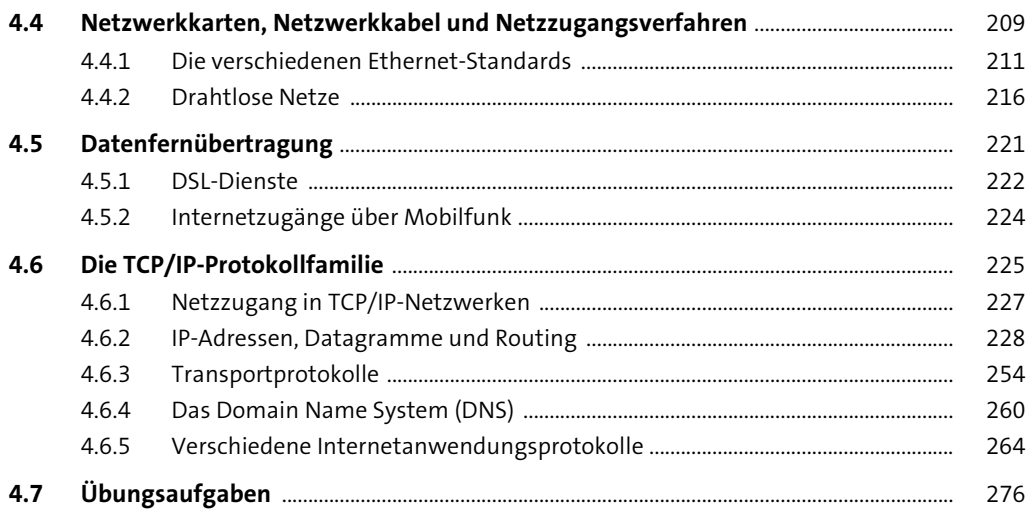

# 5 Betriebssystemgrundlagen

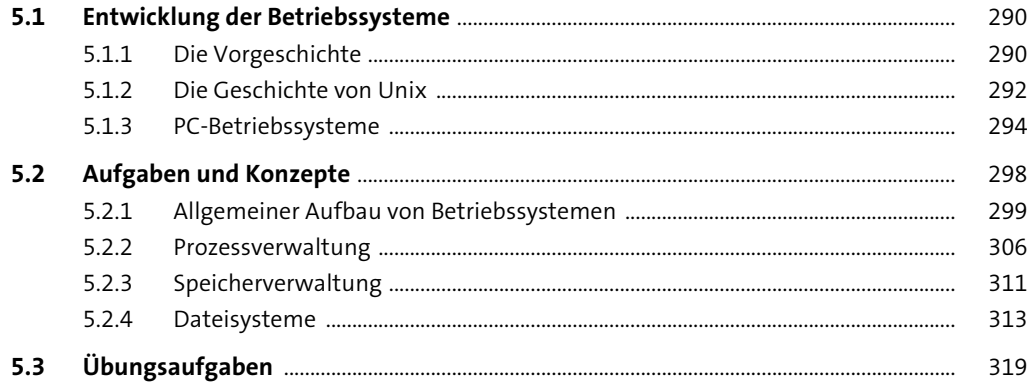

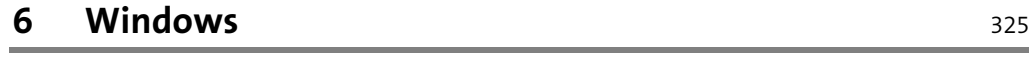

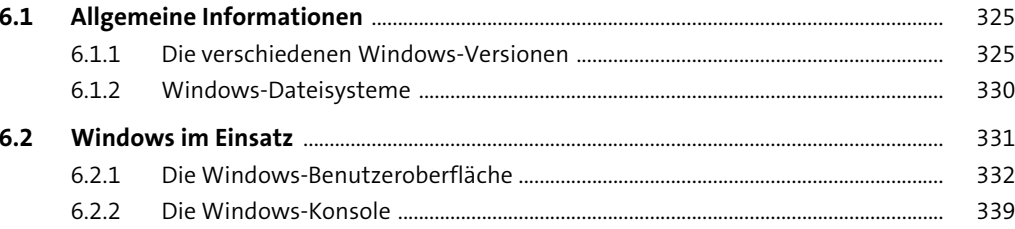

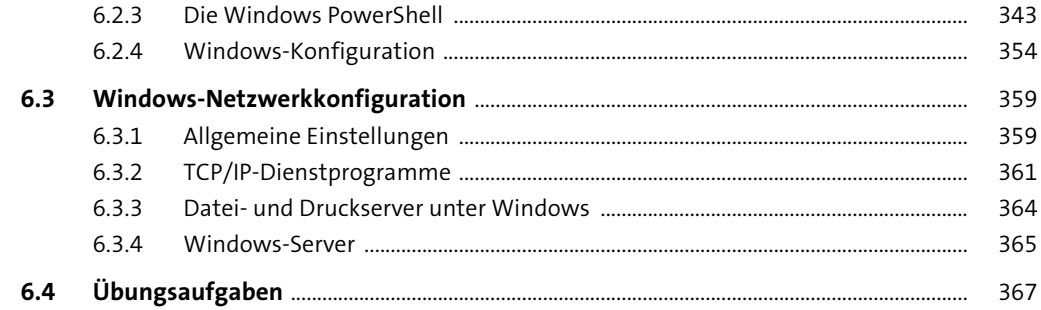

#### $\overline{7}$ Linux

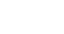

373

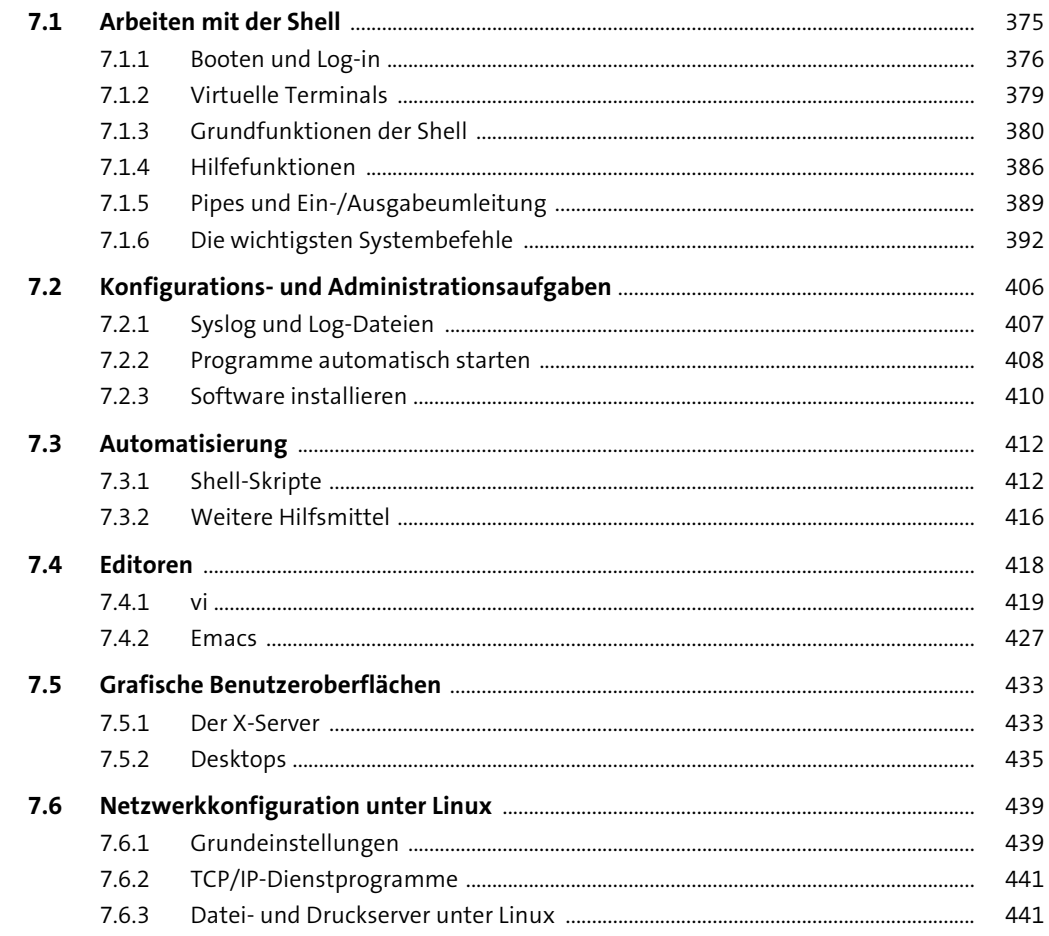

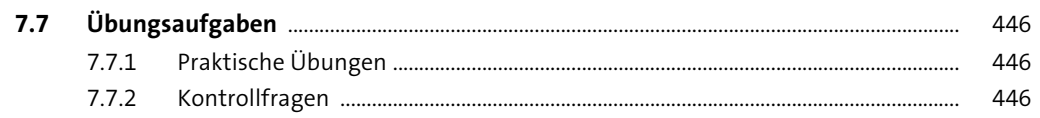

### 8 macOS

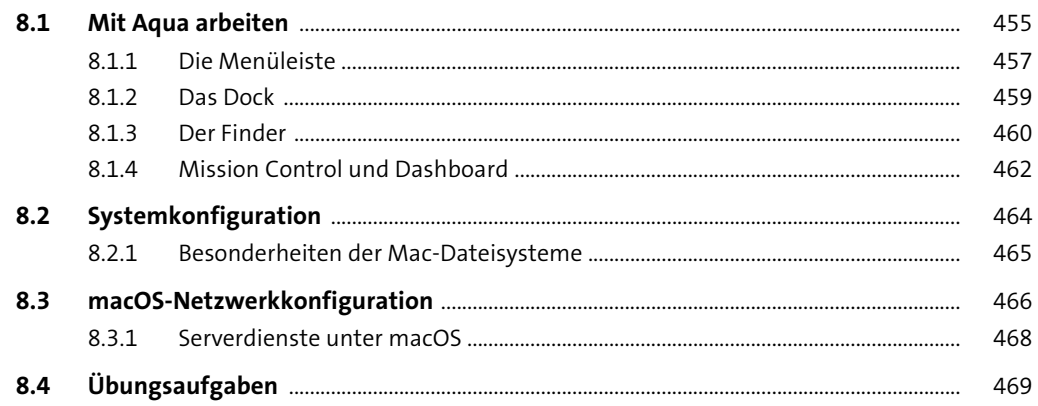

### 9 Grundlagen der Programmierung

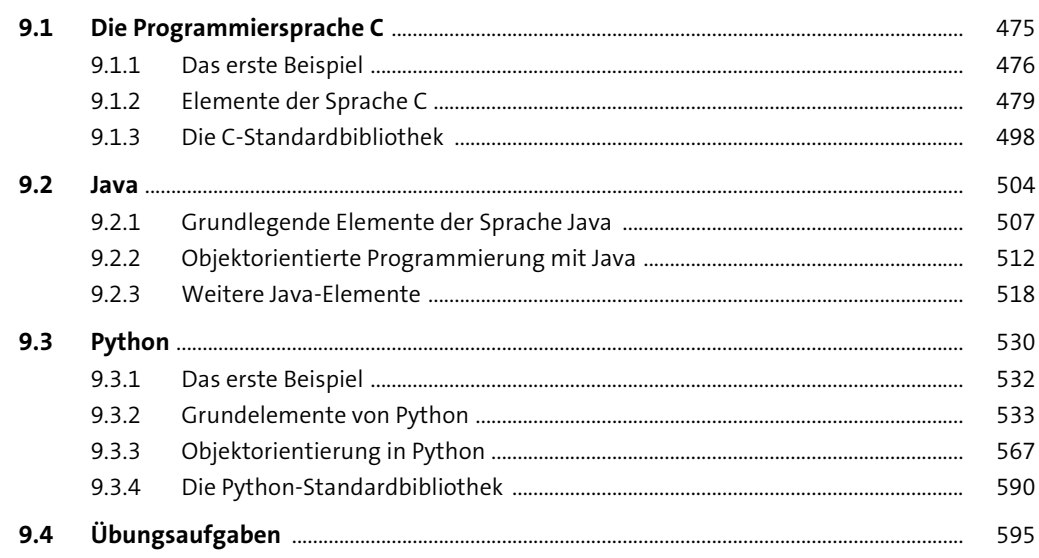

451

473

Inhalt

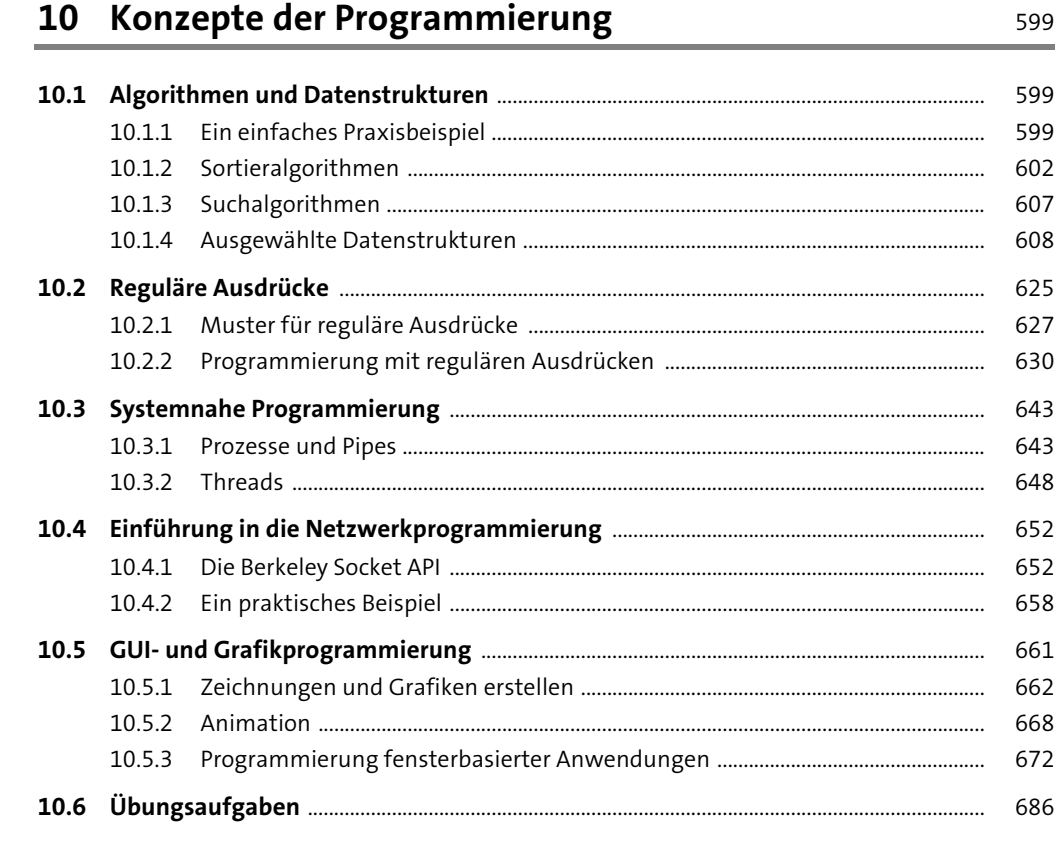

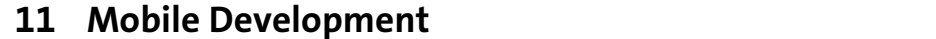

689

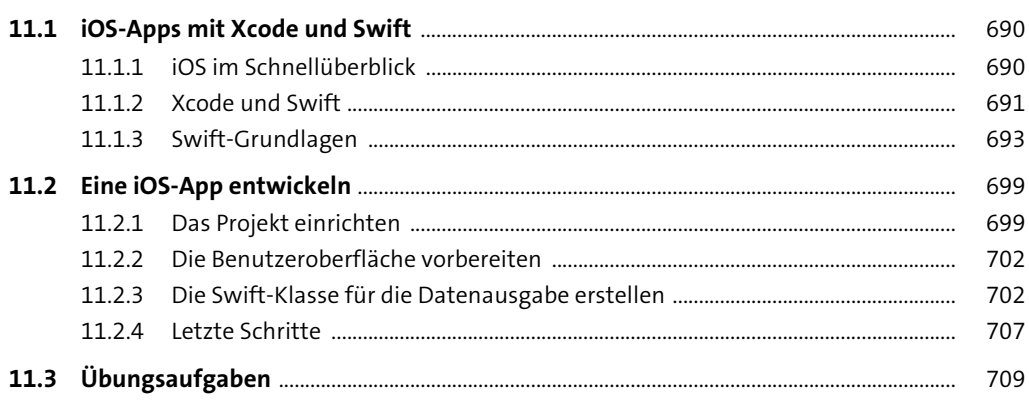

### 12 Software-Engineering

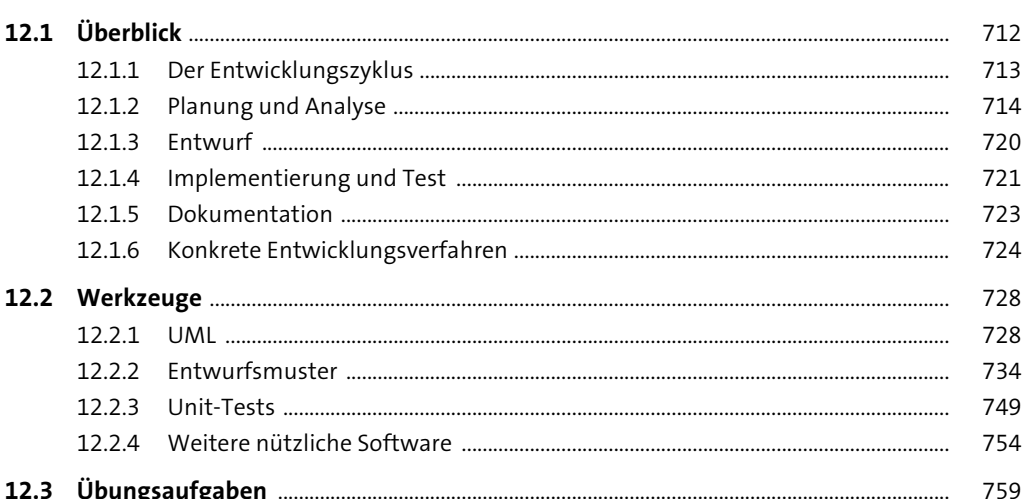

### 13 Datenbanken

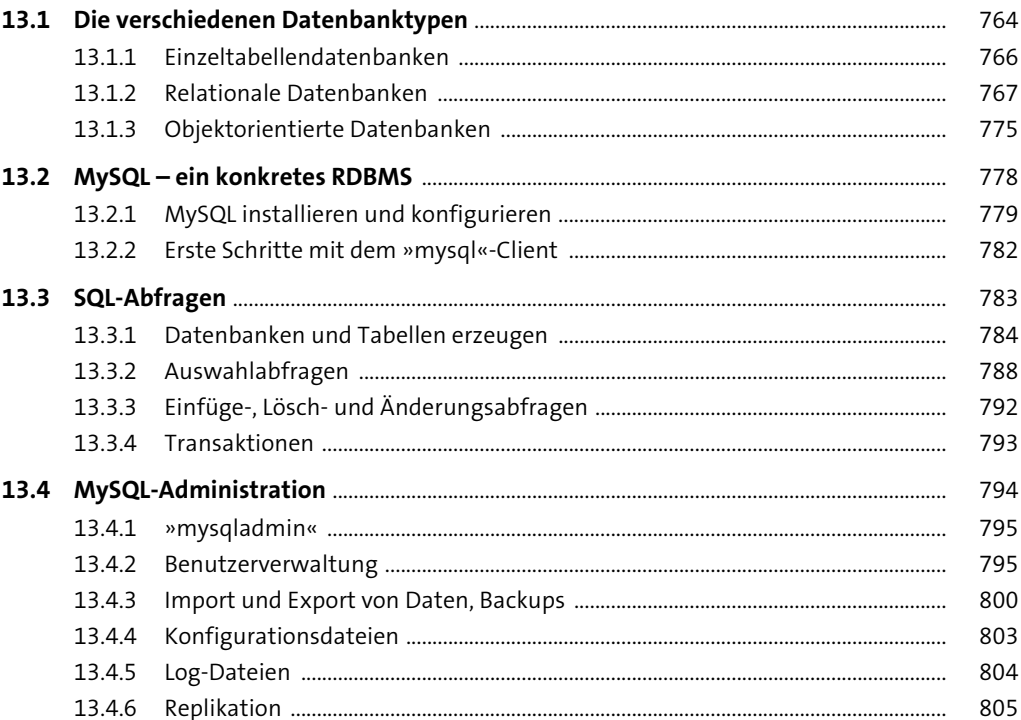

711

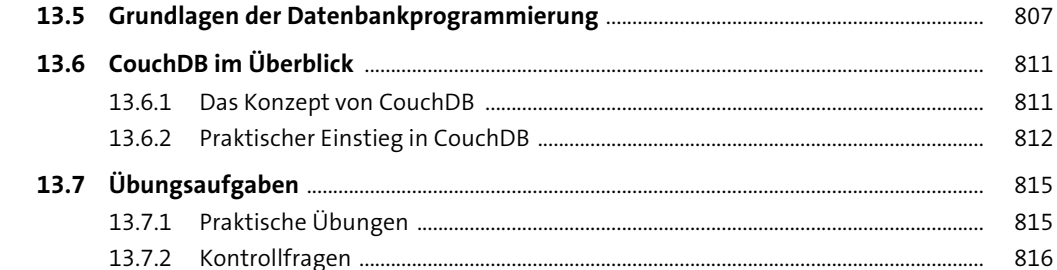

## 14 Server für Webanwendungen

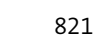

877

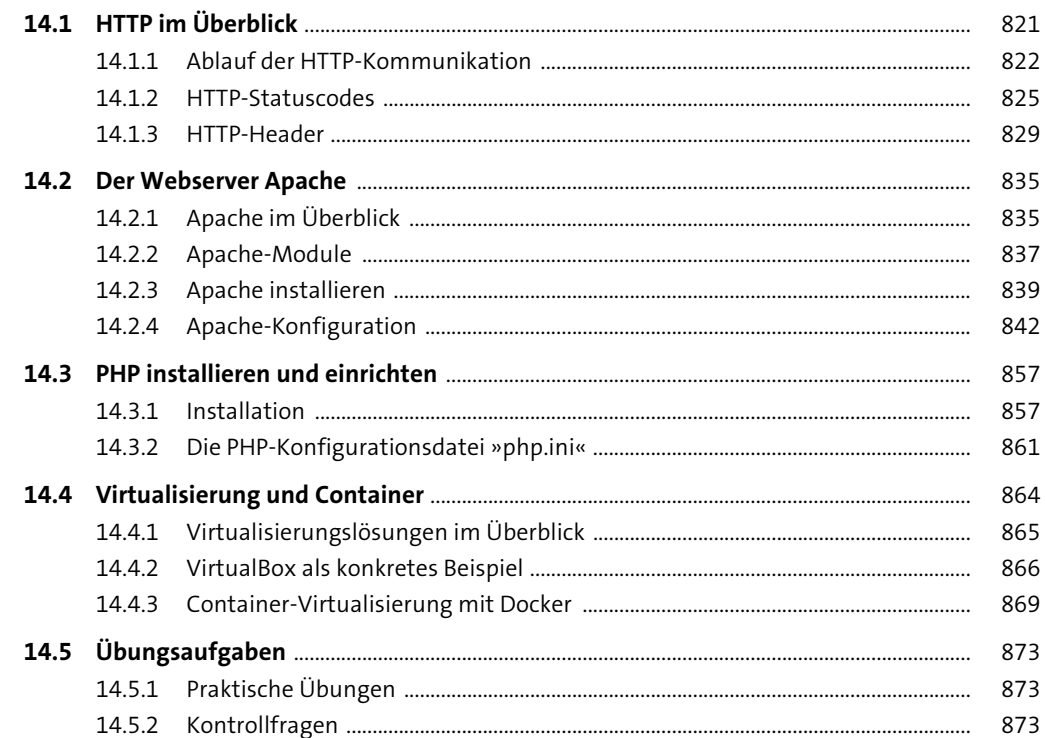

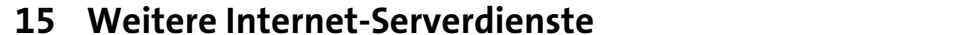

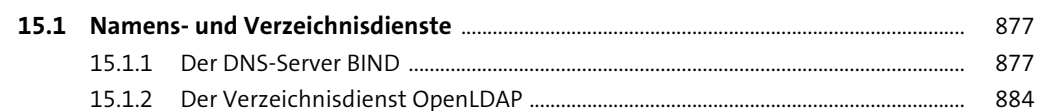

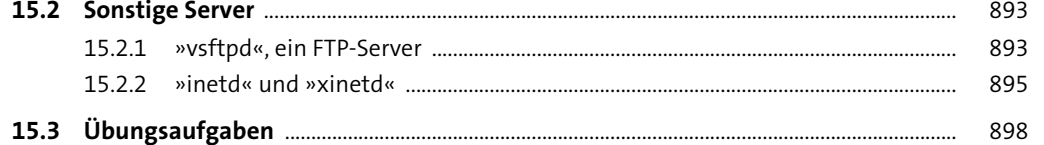

### **16 XML**

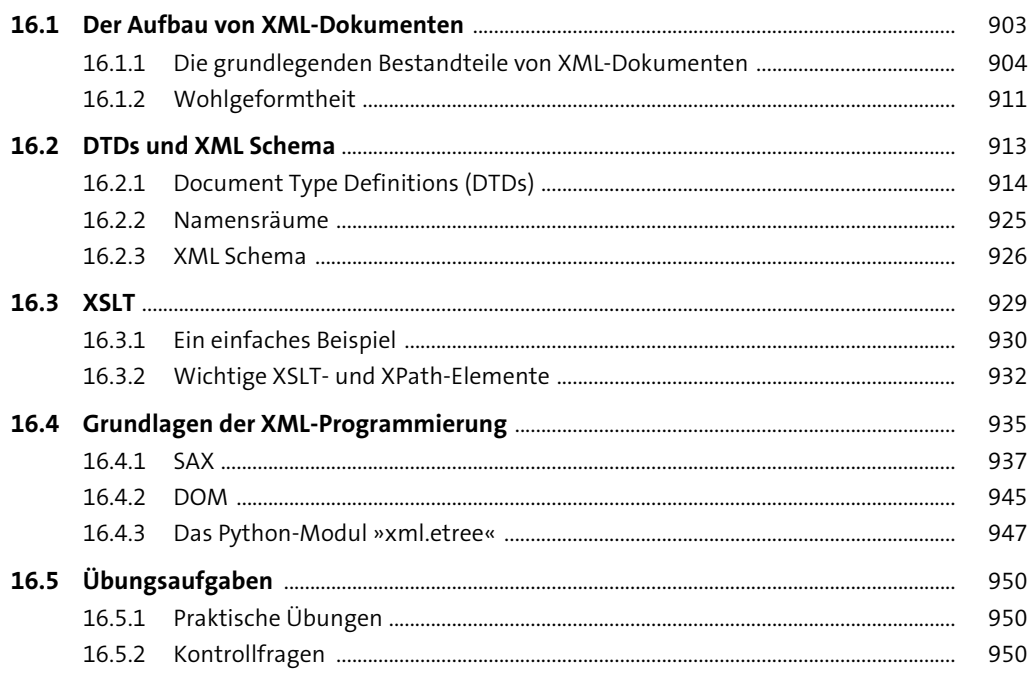

#### 17 Weitere Datei- und Datenformate

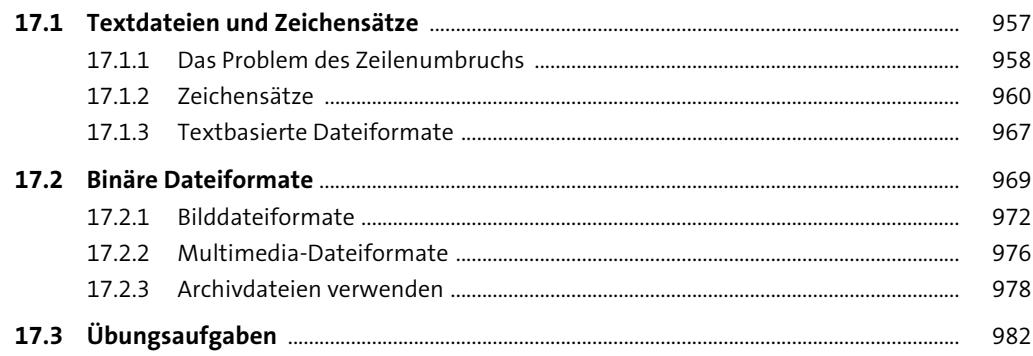

901

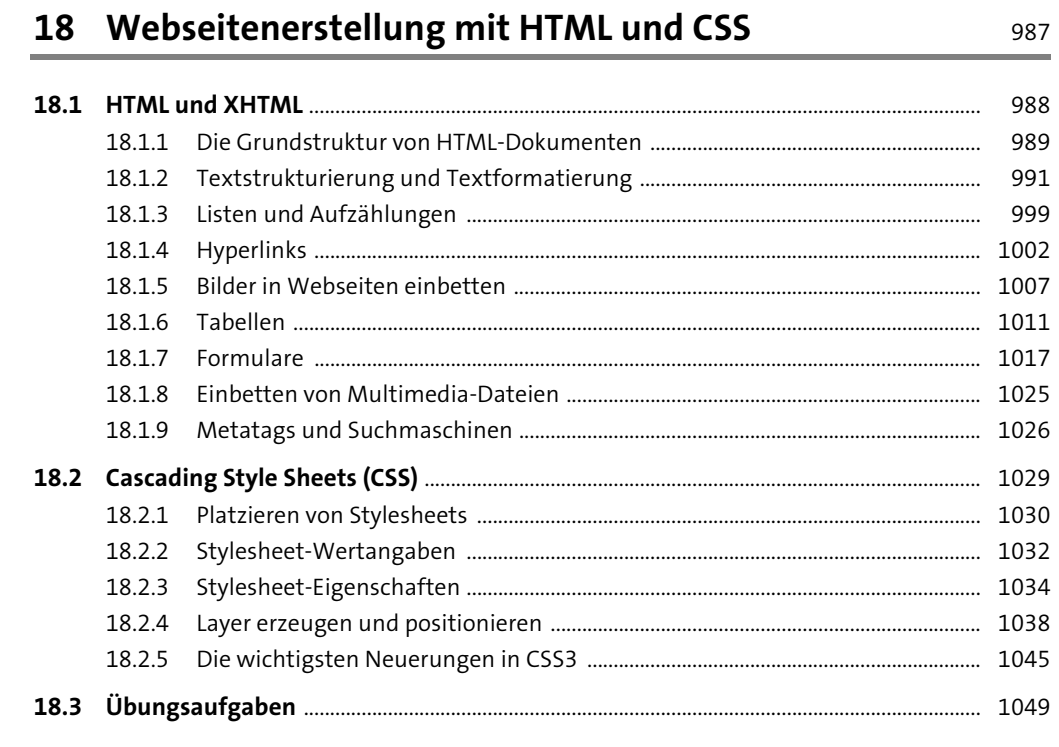

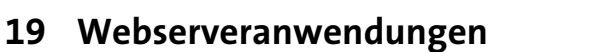

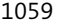

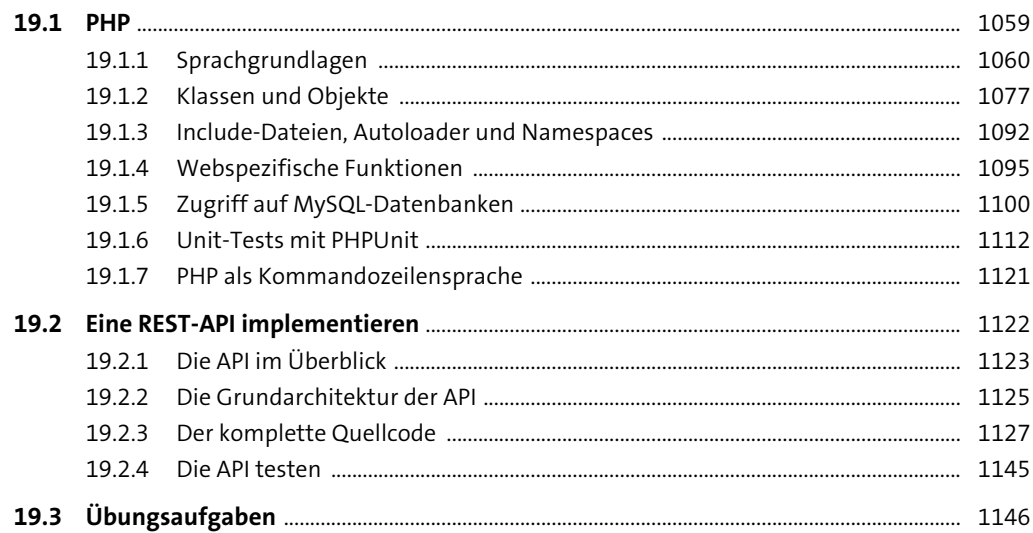

### 20 JavaScript und Ajax

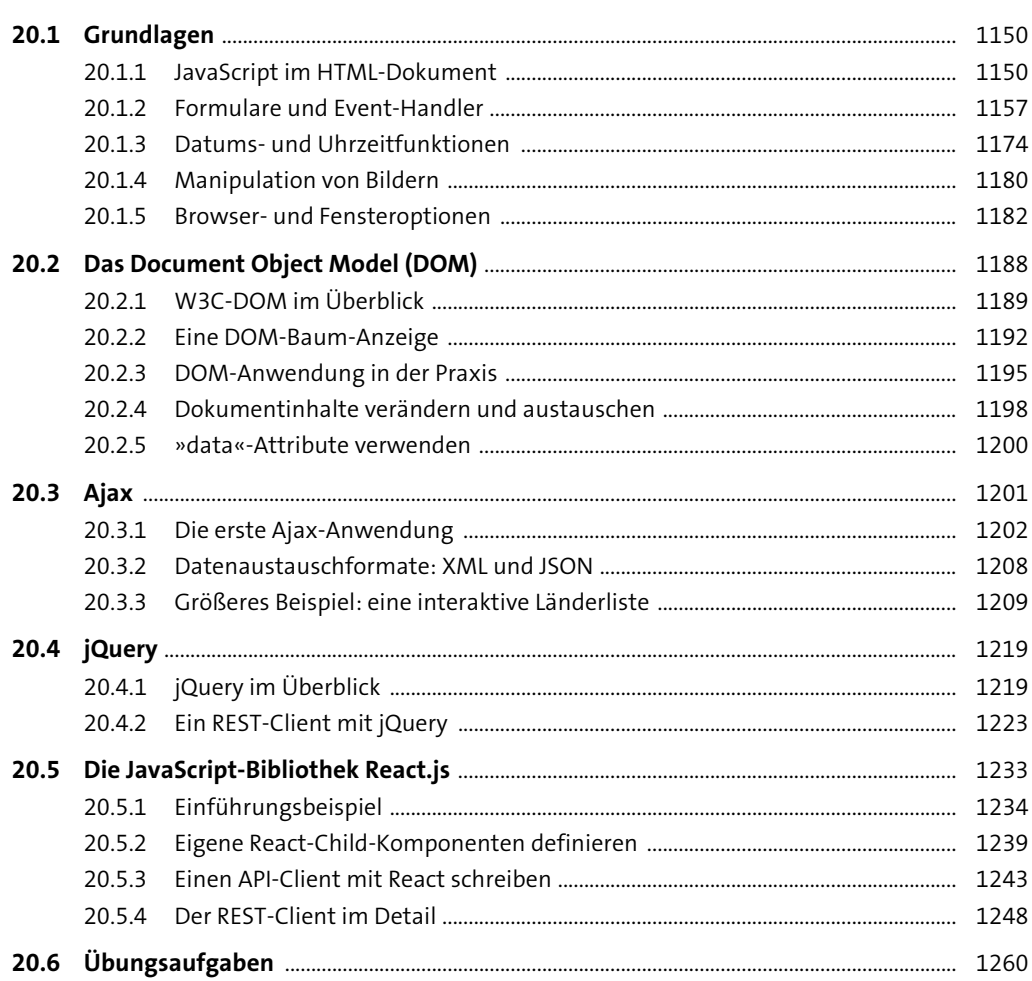

### 21 Computer- und Netzwerksicherheit

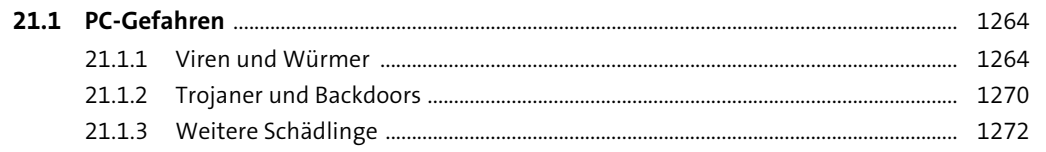

1263  $\overline{\phantom{0}}$ 

Inhalt

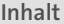

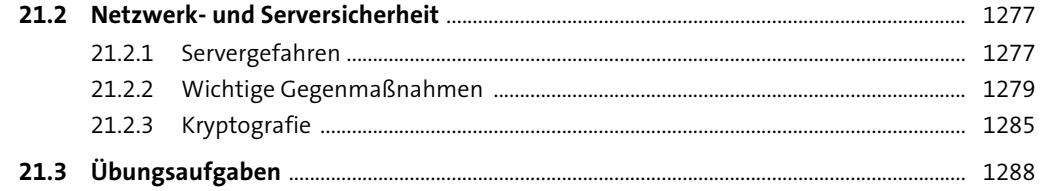

### Anhang

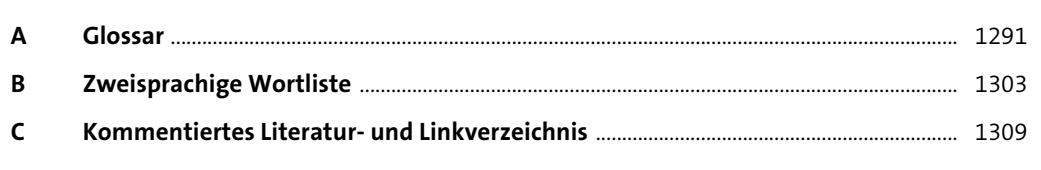

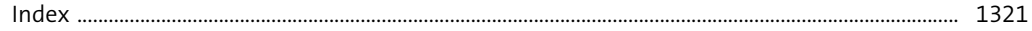